#### Занятие 1:

переменные, типы данных,

управляющие конструкции

- Переменные
- Основные типы данных
- Операции
- Выражения
- Явное и неявное приведение типов
- Арифметические операции и выражения
- Логические операции и выражения
- Консольный ввод-вывод
- Условный оператор if
- Оператор выбора switch
- Операторы циклов for, while, do-while
- Операторы break и continue

## Переменная

- это область в памяти, содержащая данные, к которой можно обращаться по имени или другим способом.

Свойства переменной:

- $\cdot$   $M$ <sub>M</sub> $\star$
- $A$ *gpec*
- $\cdot$  T $\overline{M}$
- Значение

#### Модель виртуальной памяти

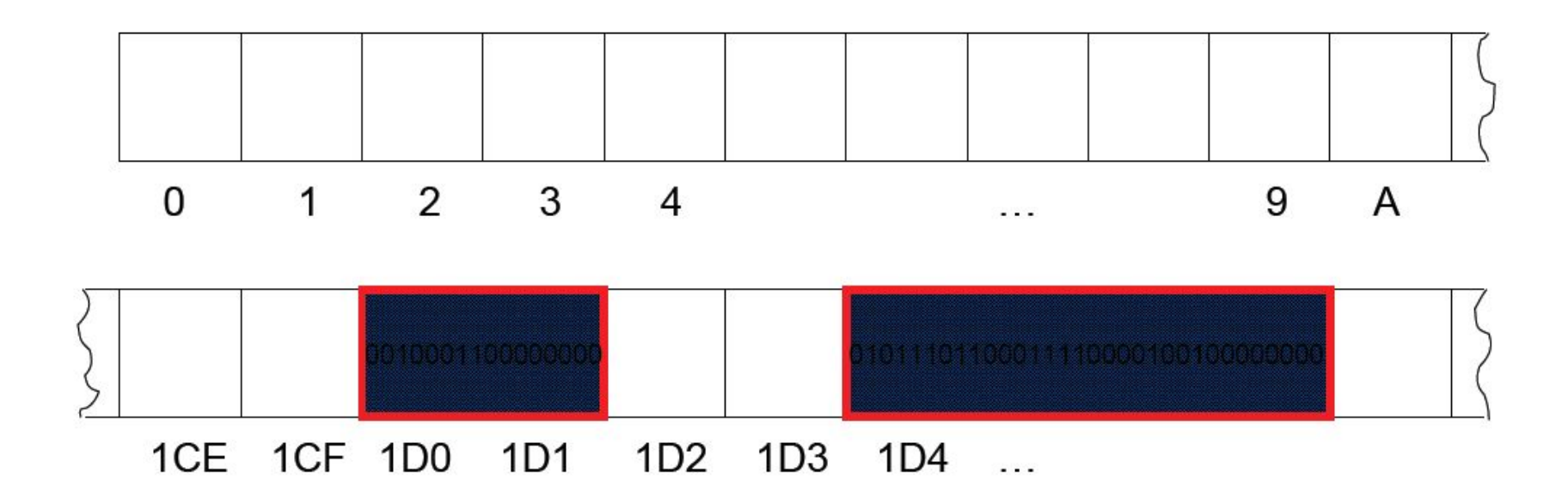

Age =  $35$ 

# Тип переменной

Определяет:

- Размер (в байтах)
- Диапазон значений
- Допустимые операции

## Основные типы

 $\sim$ 

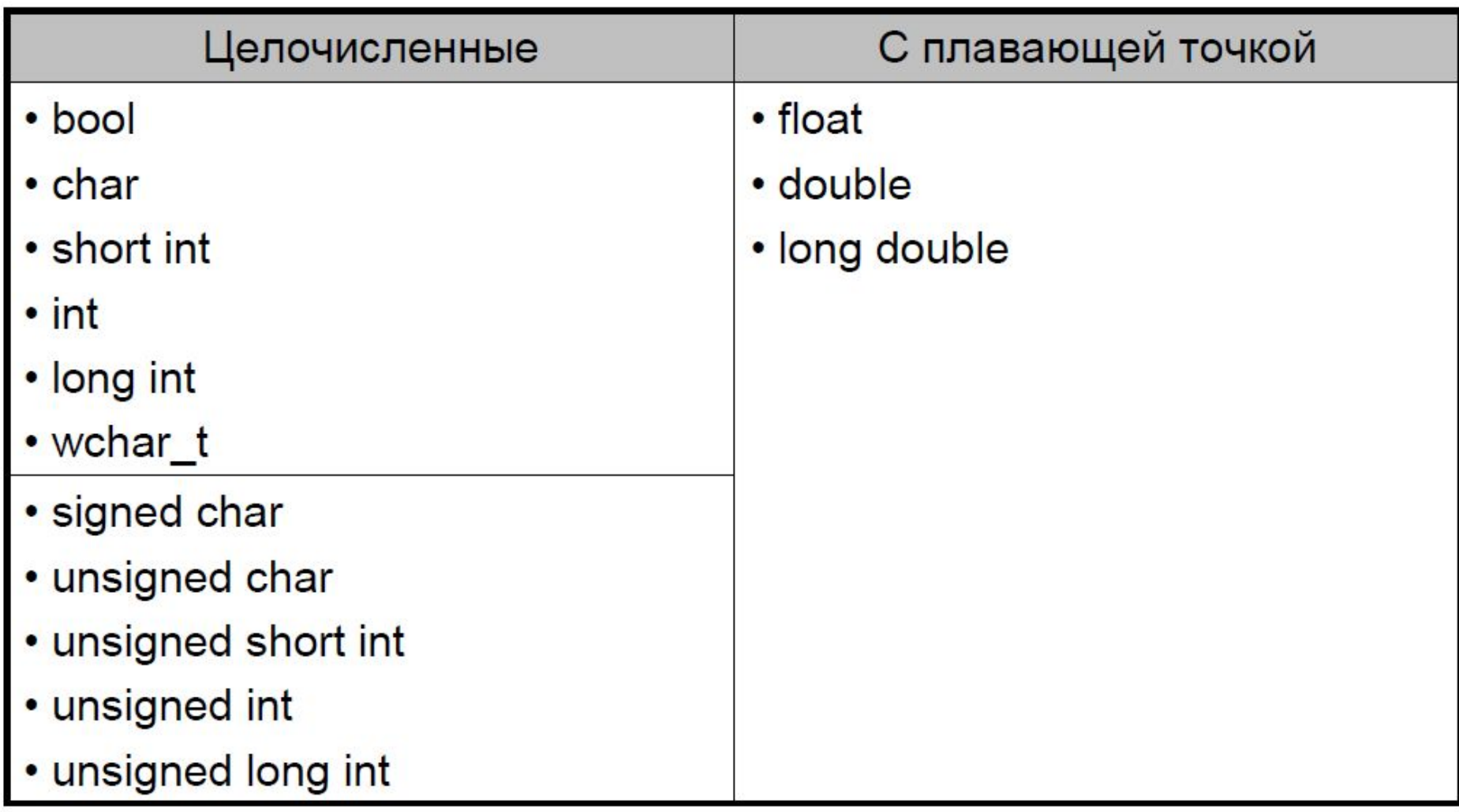

### Типичные размеры типов С++

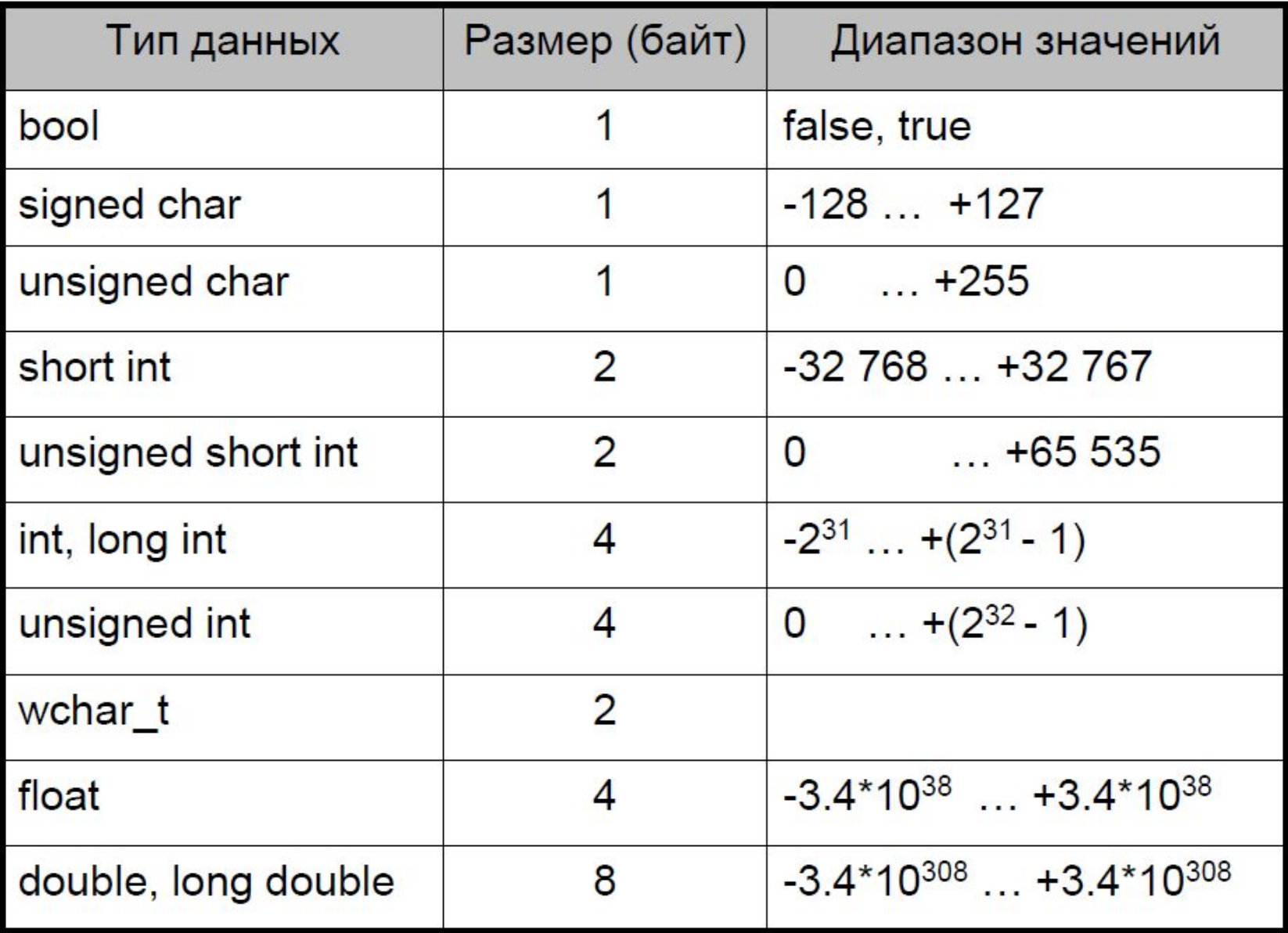

Размеры типов удовлетворяют соотношениям:

- *1. sizeof* (char) = 1
- *2. sizeof* (char) ≤ *sizeof* (short int) ≤ *sizeof* (int) ≤ *sizeof* (long int)
- *3. sizeof* (float) ≤ *sizeof* (double) ≤ *sizeof* (long double)

## Объявление переменных

[спецификатор-класса-памяти] спецификатор-типа описатель [=инициатор] [,описатель [= инициатор] ]...;

#### Примеры объявления переменных:

char a; // объявление непроинициализированной переменной  $int b = 10$ ; // объявление переменной с инициализацией

// очень сложное и некрасивое объявление

// сразу нескольких переменных

static unsigned long int  $c = b * 5$ ,  $array[10] = {1,2,3}$ , \*\*pptr;

#### Объявление константных переменных

```
Ключевое слово const при 
объявлении:
```
**const char a;** // Ошибка! Константную переменную надо // инициализировать при объявлении

**const int b = 10;** // Нет ошибки

**b = 20;** // Ошибка! Константную переменную нельзя изменить

## Литералы

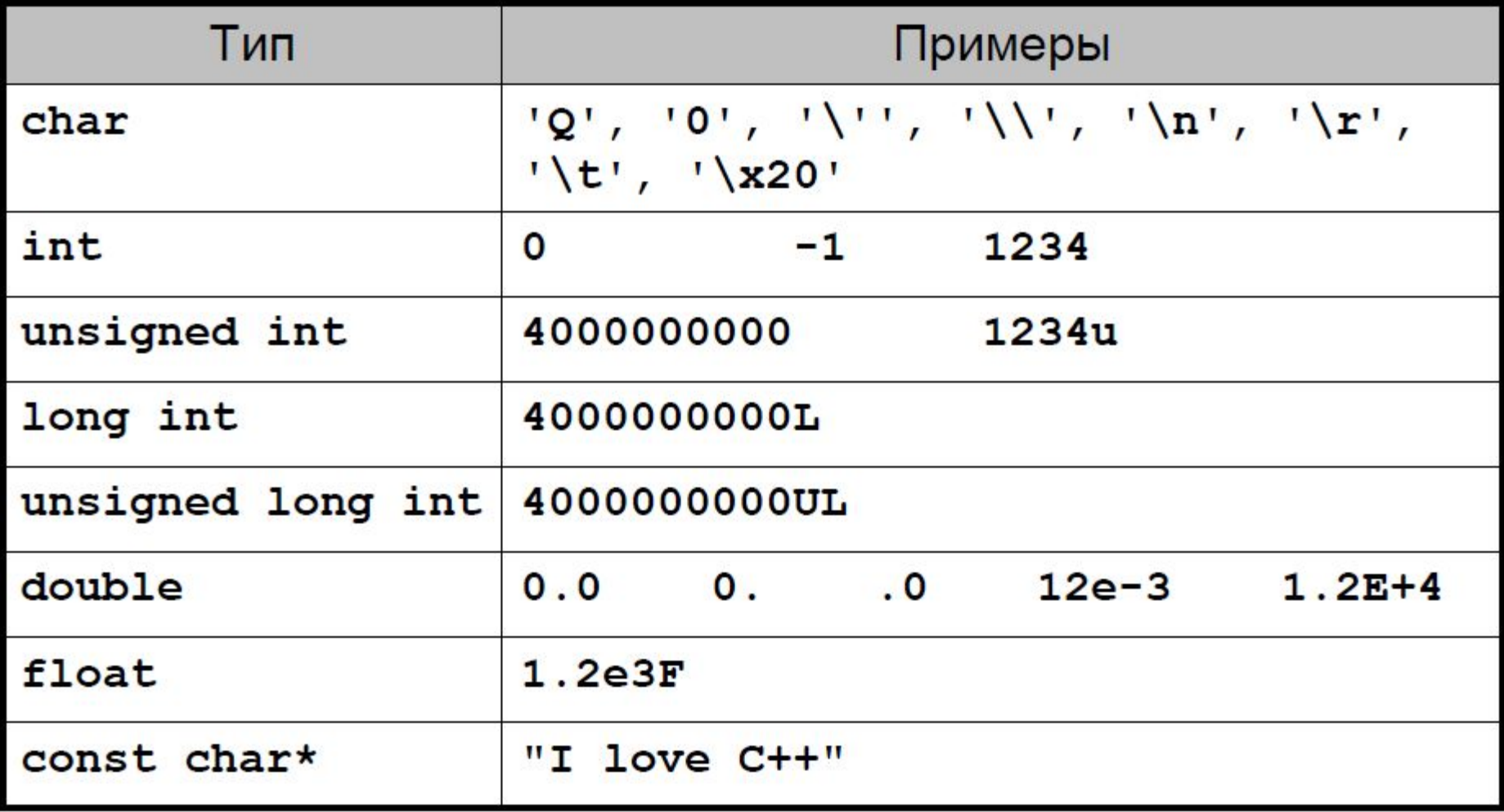

## Стандартный вывод

- **cout**  объект для вывода данных в стандартный выходной поток
- **cerr**  для вывода данных в стандартный поток ошибок
- Необходимо подключить заголовочный файл **<iostream>**
- Необходимо либо использовать директиву **using namespace std;** либо предварять каждое появление объектов **cout**, **endl** и др. префиксом **std::**

• Для вывода данных используется операция вывода в поток **<<**

#### Манипуляторы потоков вывода

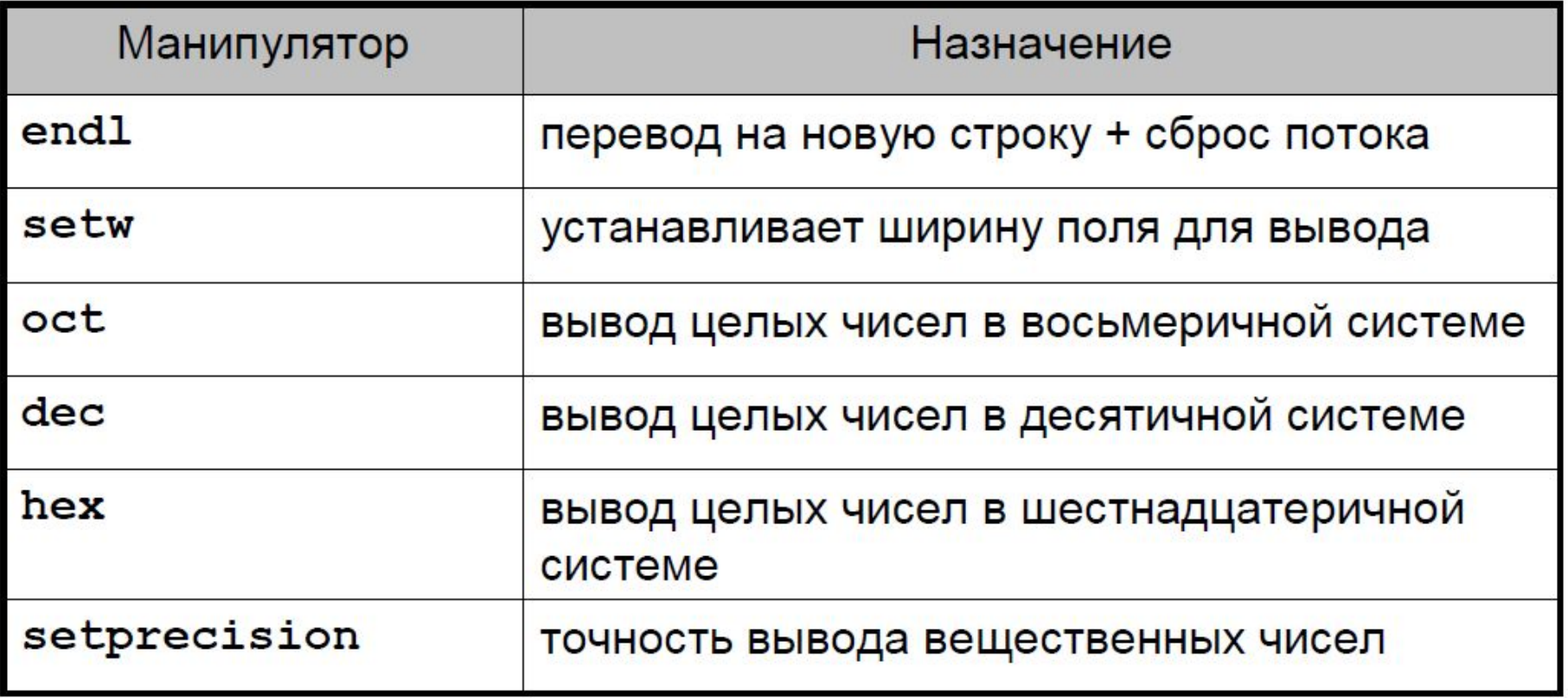

! Для манипуляторов с параметрами требуется подключить <iomanip>

## Стандартный ввод

- **cin**  объект для ввода данных из стандартного входного потока.
- Определён в заголовочном файле **<iostream>**
- Для ввода используется операция **>>** и набор других методов
- Ввод в С++ безопасен по типу данных
- По умолчанию операция **>>** игнорирует пробельные символы. Поведение изменяется с помощью манипуляторов потока **skipws/noskipws**

#### Операции

• Пример: арифметические операции +,  $-$ ,  $*$ , /,  $\frac{1}{8}$ 

• Это специальный способ записи некоторых действий Сравните: sum $(a, b)$  и  $a + b$ 

- Арность операции количество операндов:
- унарные: Ь
- бинарные: b \* с
- тернарные: b ? c : d
- Почти все операции имеют возвращаемое значение

• Некоторые операции имеют побочные эффекты – изменение операндов в процессе выполнения операции

#### Выражения

• Это сочетание переменных, литералов, операций и функций, удовлетворяющее систаксису языка

• Пример: **a + 2 \* b \* sin(c)**

• Операции в выражении вычисляются в соответствии с их *приоритетом* и *ассоциативностью*, которые можно изменить с помощью круглых скобок

• Выражения, как и операции, возвращают некоторое значение

#### Целочисленное деление и взятие остатка от деления

1) Выделение полного количества и остатка

**int kop = 378;** // число копеек **int rub = k / 100;** // число полных рублей **int kopLeft = kop % 100;** // останется копеек после // изъятия всех полных рублей

2) Делится ли число нацело на другое число: Если **n % k** равно **0**, то **n**  делится на **k** без остатка

3) Отображение больших чисел в небольшой диапазон Пример.

```
Диапазон чисел [0 … 4294967295]. Желаемый диапазон [0 … 49].
150 % 50 = 0
2147483388 % 50 = 38
```
### Операции модификации с присваиванием

 $a = a + 2$ ;  $\iff$   $a += 2$ ;

- прибавление с присваиванием  $+=$  $\bullet$
- вычитание с присваиванием -=
- $\star =$ умножение с присваиванием
- $/=\$ деление с присваиванием

Γ

 $\delta =$ взятие остатка с присваиванием  $\bullet$ 

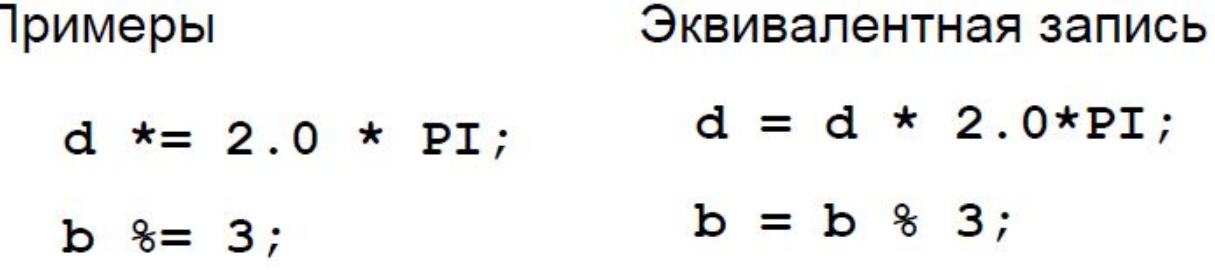

#### Операции инкремента и декремента

- $\bullet$  ++ $\mathbf{x}$  преинкремент
- $x++$  ПОСТИНКРЕМЕНТ
- --х предекремент
- х-- постдекремент

Все варианты увеличивают/уменьшают значение переменной на 1.

Отличаются возвращаемым значением:

- «пре»-варианты возвращают новое значение
- «пост»-варианты возвращают старое значение

#### Операция **sizeof**

- 1. Позволяет определить размер в байтах:
- типа данных:

**sizeof(long double)**

• переменной:

**sizeof(a)**

• выражения:

**sizeof(a + b/c)**

- 2. Не является функцией
- 3. Вычисляется на этапе компиляции
- 4. Рекомендуется использовать для переносимости

Пример преобразования без потерь:

 $\cdot$  char  $\rightarrow$  int

char  $x = 'X'$ ;  $int z;$  $z = x$ ;  $1/x = 88$ 

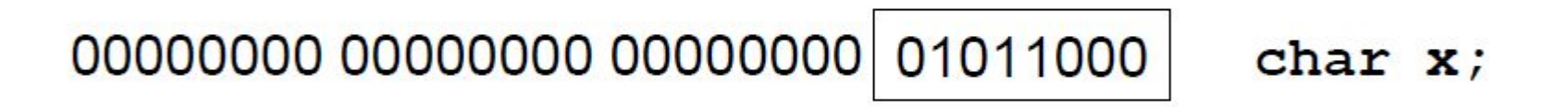

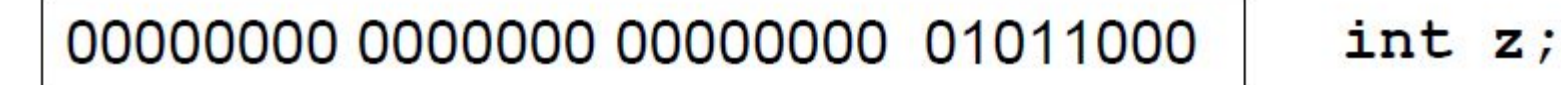

Пример преобразования без потерь:

 $\cdot$  char  $\rightarrow$  int

signed char  $x = -40$ ;  $int z;$  $z = x$ ;  $\frac{1}{z} = -40$ 

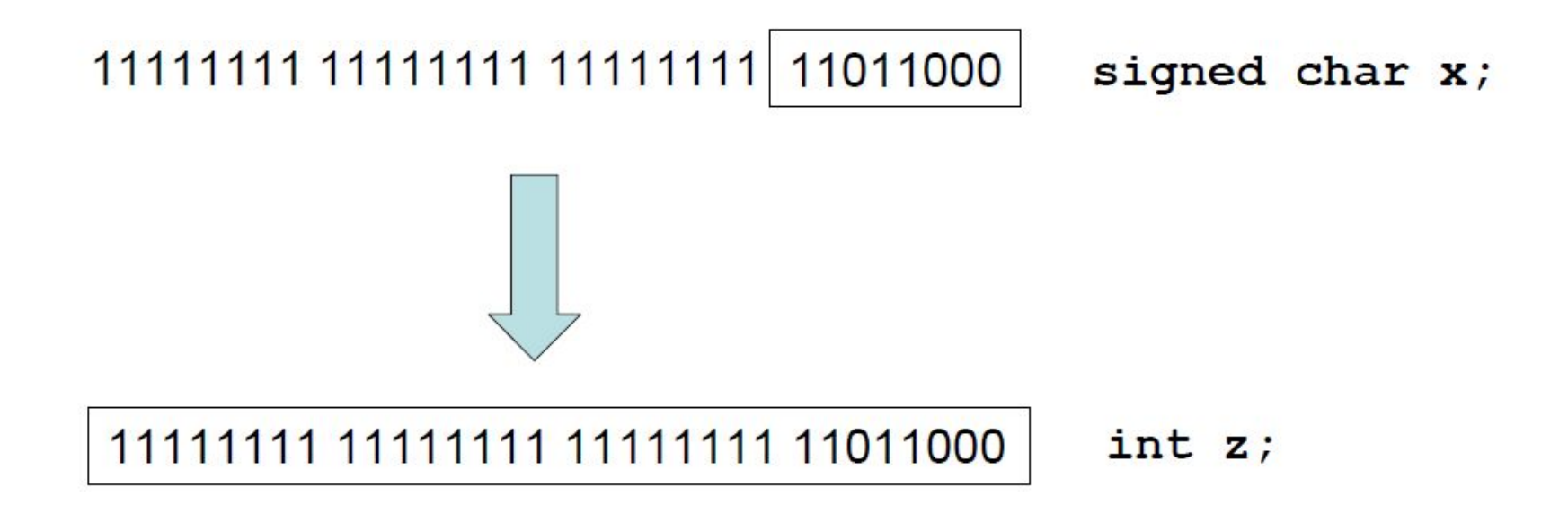

Пример преобразования с потерей данных:

 $\cdot$  int  $\rightarrow$  short

int  $z = 292599$ ; short  $x = z$ ;  $//x = 30455$ 

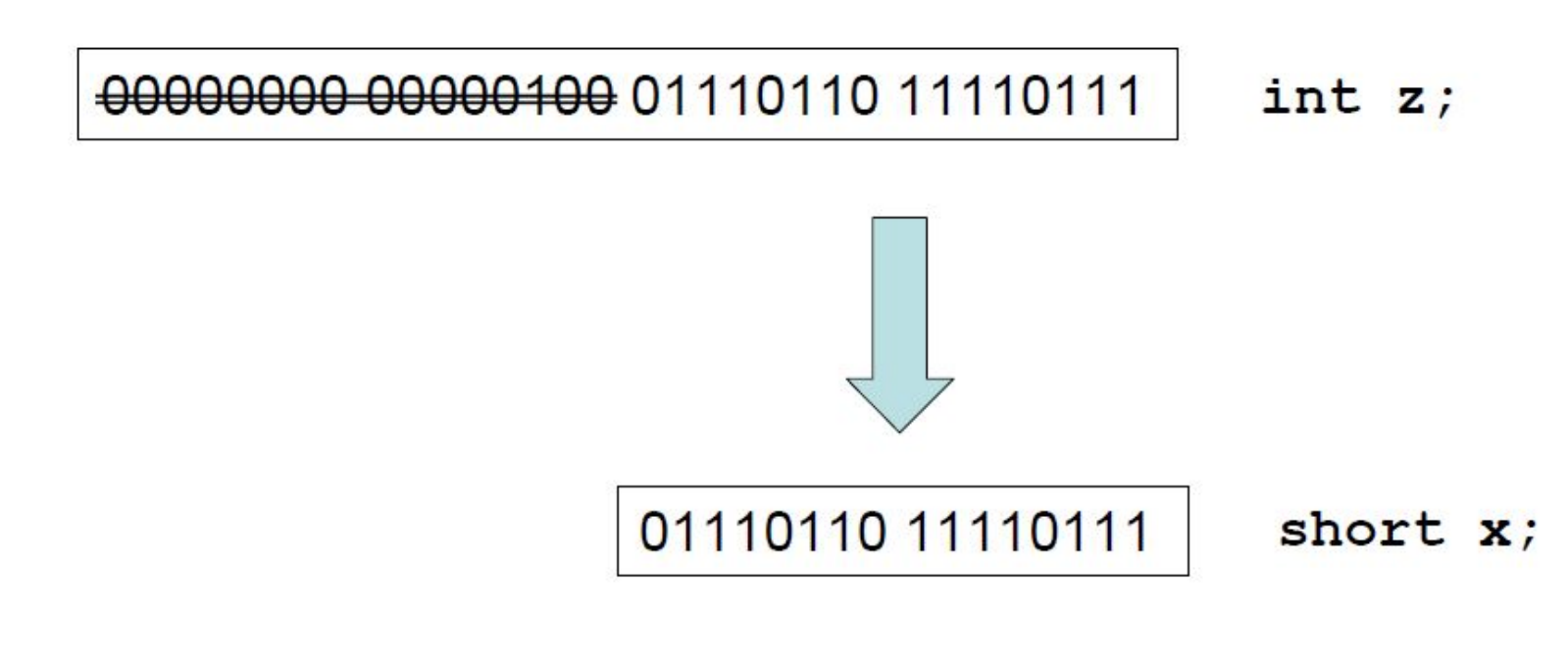

Пример преобразования с потерей данных:

 $\cdot$  float  $\rightarrow$  int

float  $f = -2.99$ int  $x = f$ ;  $||x = -2$ 

float  $f2 = 2.12e+15$  $int x2 = f2$ ; // x2 - несуразный результат

#### $\cdot$  int  $\rightarrow$  float  $\rightarrow$  int

int  $x = 1234567899$ ; float  $f = x$ ; //  $f = 1.234567936e+9$ int  $y = f$ ;  $1/y = 1234567936$ 

#### Неявное приведение типов в арифметических выражениях

- char  $c = 5$ ; int i =  $10$ ;  $long L = 203930;$ float  $f = -3.2$ ; double  $d = 2.5$ ;
- $(c: char \rightarrow int)$  $c + i;$  $(c: char \rightarrow int)$  $c + c$ ;  $i + L$ ;  $(i: int \rightarrow long)$  $f + i$ ; (i: int  $\rightarrow$  float)
- $d + i c + f$ ; (i: int  $\rightarrow$  double,
	- c: char  $\rightarrow$  double,
		- $f: float \rightarrow double)$

Неявное приведение типов в арифметических выражениях

Условное старшинство базовых типов в арифметических операциях:

char, short int, bool  $\rightarrow$  int  $\rightarrow$  unsigned int  $\rightarrow$  long to unsigned long  $\rightarrow$  float  $\rightarrow$  double  $\rightarrow$  long double

#### Операция явного приведения типов

Синтаксис:

- **(тип)выражение**
- *- приведение в стиле языка С*
- **тип(выражение)**
- *- приведение в стиле вызова конструктора типа*
- **static\_cast<тип>(выражение)**
- *специфичное для С++ приведение типов*

#### Управляющие конструкции

- Условный оператор **if**
- Оператор выбора **switch**
- Операторы циклов

**for while do-while**

#### Оператор **if**

**if (***условие\_1***)** *операторы\_1* **else if (***условие\_2***)** *операторы\_2* **else if (***условие\_3***)** *операторы\_3*

*…*

**else**

*операторы\_n*

#### Условие в операторе

- выражение типа bool
- выражения с операциями отношения:
	- ゝ
	- ≻=
	- ≺
	- $\leq$
	- $==$  (равно)
	- $!=$  (He pabho)
- выражение с логическими операциями
	- (логическое отрицание) Ţ
	- (логическое умножение, логическое «и») **&&**
	- (логическое сложение, логическое «или») П
- выражение другого типа, который может быть приведён к bool

## Оператор **switch**

```
switch (выражение)
\overline{\mathbf{f}}case значение 1:
     операторы 1
  case значение 2:
     операторы 2
  ...
  default:
     операторы п
\mathbf{E}
```
! Для правильной работы switch в конце каждой группы операторов обычно нужен оператор **break** 

#### Оператор

 $\mathbf{r}$   $\mathbf{r}$ 

for (инициализация; условие; действие)

тело цикла

инициализация - выполняется один раз в начале цикла

*условие* – проверяется перед каждой итерацией цикла. Если условие истинно, цикл продолжается

действие - выполняется в конце каждой итерации

тело цикла – один оператор или блок операторов

Обычно цикл **for** используется, когда заранее известно число итераций

## Оператор while

while (условие)

тело цикла

*условие* – проверяется перед каждой итерацией цикла. Если условие истинно, цикл продолжается

*тело цикла* – один оператор или блок операторов

Обычно цикл while используется, когда заранее неизвестно число итераций, а условие нужно проверять перед следующей итерацией

do

тело цикла

while  $(yCDOBMe)$ ;

*условие* - проверяется после каждой итерации цикла. Если условие истинно, цикл продолжается

тело цикла - один оператор или блок операторов

Обычно цикл do-while используется, когда заранее неизвестно число итераций, а условие нужно проверять после выполненной итерации

#### Операторы перехода

- **break**  прерывание цикла или выход из **switch**
- **continue**  переход к следующей итерации цикла
- **goto**  переход по метке